# <span id="page-0-0"></span>Ordenação: algoritmo Quicksort

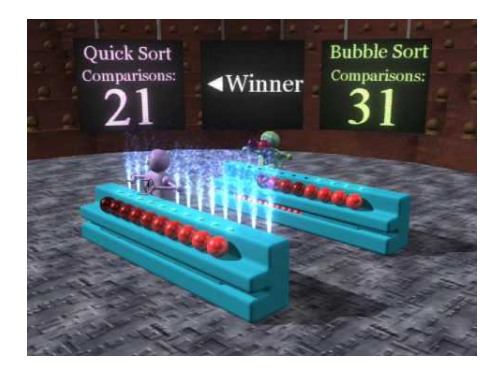

#### Fonte:

[https://www.youtube.com/watch?v=vxENKlcs2Tw/](https://www.youtube.com/watch?v=vxENKlcs2Tw)

### PF 11

[http://www.ime.usp.br/ pf/algoritmos/aulas/quick.html](http://www.ime.usp.br/~pf/algoritmos/aulas/quick.html)

4 ロ ト 4 何 ト 4 ヨ ト ィヨ ト ニヨー ハ Q Q Q

### Problema da separação

Problema: Rearranjar um dado vetor  $v[p:r]$  e devolver um índice q,  $p \le q < r$ , tais que

$$
v[p:q] \leq v[q] < v[q{+}1:r]
$$

Entra:

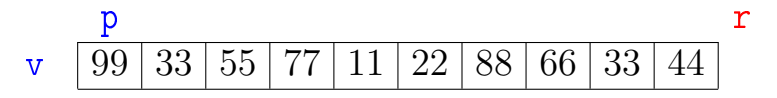

 $\mathbf{1} \oplus \mathbf{1} \oplus \mathbf{$ 

 $QQ$ 

### Problema da separação

Problema: Rearranjar um dado vetor  $v[p:r]$  e devolver um índice q,  $p \le q < r$ , tais que

$$
v[p:q] \leq v[q] < v[q{+}1:r]
$$

Entra:

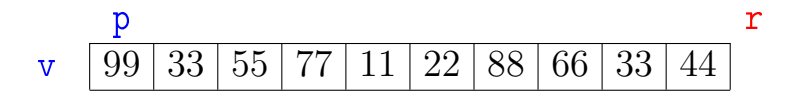

Sai:

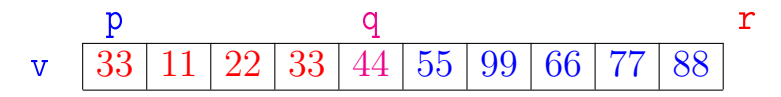

 $4$  (D )  $4$   $6$  )  $4$   $\pm$  )  $4$   $\pm$  )  $4$   $\pm$  )

B

 $2Q$ 

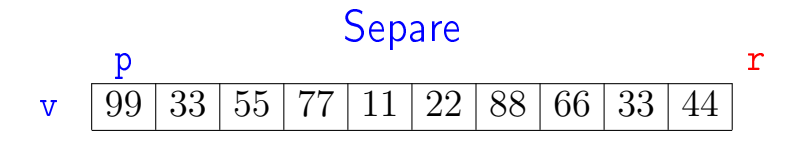

K ロ ▶ K 레 ▶ K 레 ▶ K 레 ≯ K 게 회 게 이 및 사 이 의 O

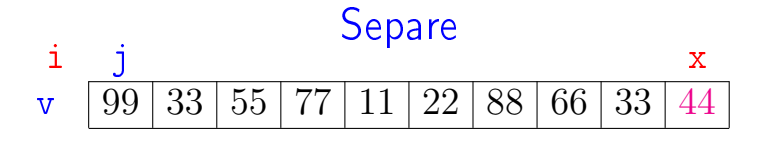

K ロ ▶ K 레 ▶ K 레 ▶ K 레 ≯ K 게 회 게 이 및 사 이 의 O

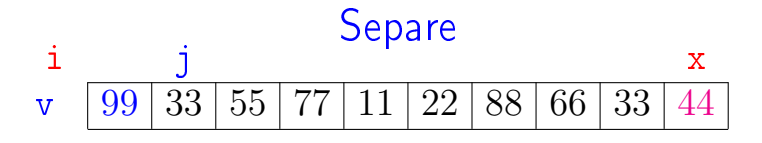

K ロ > K @ > K 할 > K 할 > → 할 → ⊙ Q @

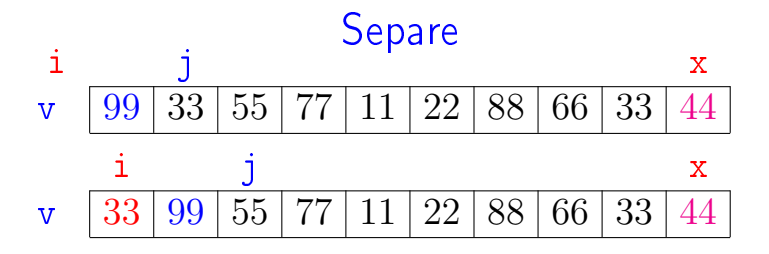

K ロ K K 御 K K 君 K K 君 K

È

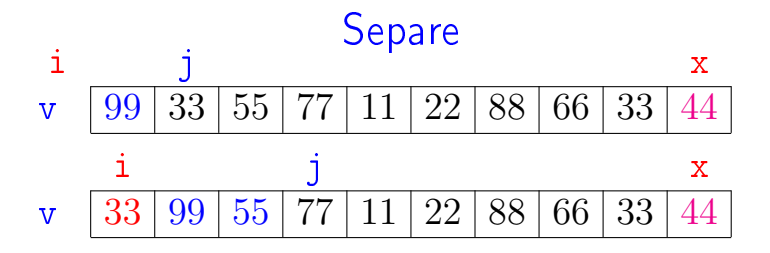

K ロ K K 御 K K 君 K K 君 K

È

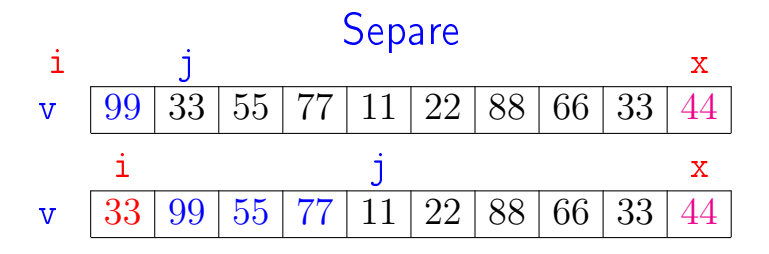

K ロ K K 御 K K 君 K K 君 K

È

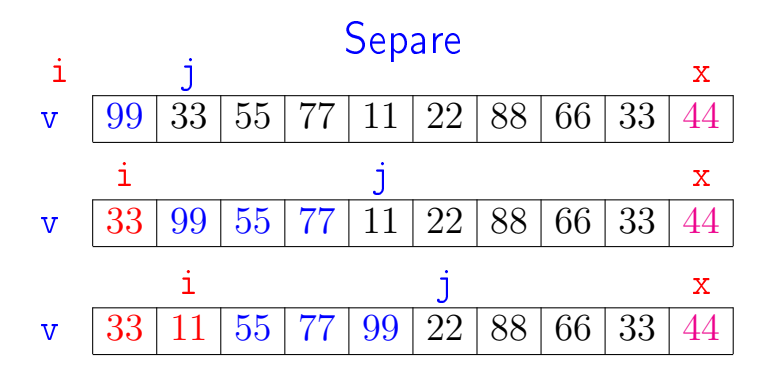

K ロ K K 御 K K 君 K K 君 K È  $299$ 

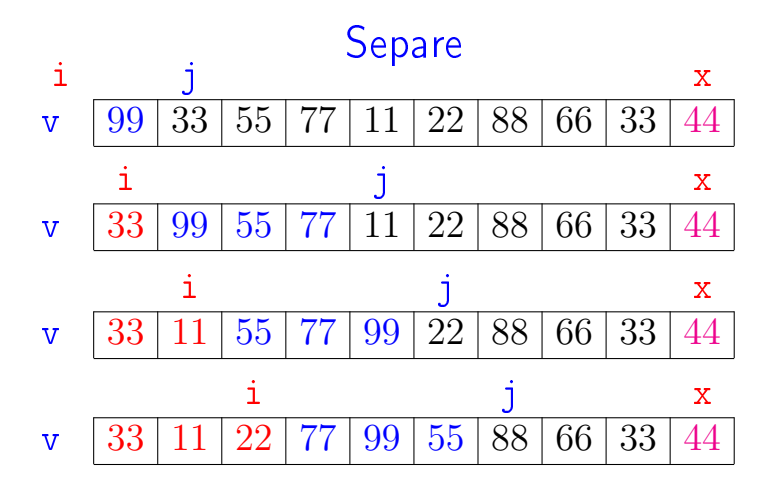

K ロト K 御 ト K 君 ト K

경기 B

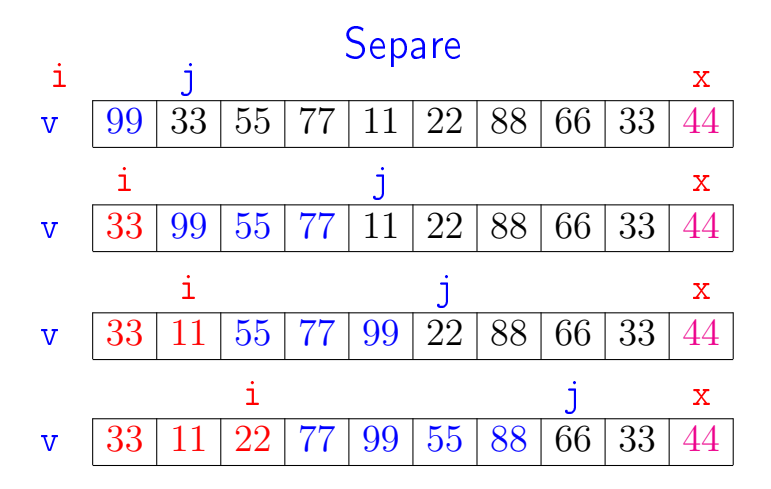

K ロト K 御 ト K 君 ト K  $299$ 경기 B

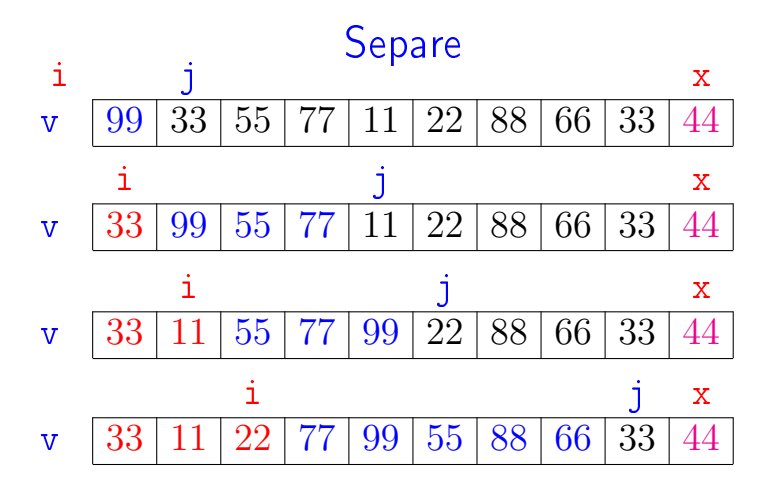

 $299$ K ロ ▶ K 御 ▶ K 君 ▶ K 君 ▶ B

![](_page_13_Figure_0.jpeg)

K ロ K K 御 K K 君 K K 君 K  $299$ Þ

![](_page_14_Figure_0.jpeg)

 $2Q$ 

ă

### Função separe

KEL KARIK KEL KEL KARIK

Rearranja v $[p : r]$  de modo que  $p \le q \le r$  e  $v[p : q] \le v[q] < v[q+1 : r]$ . A função devolve q.

```
def separe (p, r, v):
1 i = p-12 x = v[r-1]3 for j in range(p,r): # *A*4 if v[i] \leq x:
5 i + = 16 v[i], v[i] = v[i], v[i]7 return i
```
### Invariantes

![](_page_16_Figure_1.jpeg)

K ロ ▶ K @ ▶ K 할 ▶ K 할 ▶ ① 할 → ① 익 안

### Consumo de tempo

Supondo que a execução de cada linha consome 1 unidade de tempo.

Qual o consumo de tempo da função separe em termos de  $n := r - p$ ?

linha consumo de todas as execuções da linha  $1-2 = ?$  $3 = ?$  $4 = ?$  $5 - 6 = ?$  $7 = ?$ total  $= ?$ 

K ロ ▶ K @ ▶ K 할 X X 할 X → 할 X → 9 Q Q →

### Consumo de tempo

Supondo que a execução de cada linha consome 1 unidade de tempo.

Qual o consumo de tempo da função separe em termos de  $n := r - p$ ?

linha consumo de todas as execuções da linha  $1-2 = 1$ 3 =  $n + 1$  $4 = n$ 5-6  $\leq$  n  $7 = 1$ total  $\leq 3n + 3$  = O(n)

K ロ K K (日) X X B X X B X X X X X X X B X D X O

![](_page_19_Picture_0.jpeg)

O consumo de tempo da função separe é proporcional a n.

O consumo de tempo da função separe é  $O(n)$ .

Rearranja  $v|p : r|$  em ordem crescente.

```
def quick_sort (p, r, v):
1 if p < r-1:
2 q = \text{separe}(p, r, v)3 quick_sort(p, q, v)
4 quick_sort(q+1, r, v)
     p r
  v | 99 | 33 | 55 | 77 | 11 | 22 | 88 | 66 | 33 | 44
```
KEL KARIK KEL KEL KARIK

Rearranja  $v[p : r]$  em ordem crescente.

```
\ndef quick-sort (p, r, v):\n    if p < r-1:\n        q = separate(p, r, v)\n        quick.sort(p, q, v)\n        quick.sort(q+1, r, v)\n        v\n        
$$
\frac{p}{33} |11| |22| |33| |44| |55| |88| |66| |77| |99|
$$
\n
```

No começo da linha 3,

 $v[p : q] \le v[q] < v[q+1 : r]$ 

K ロ ▶ K @ ▶ K 할 > K 할 > 1 할 > 1 ⊙ Q Q ^

Rearranja  $v|p : r|$  em ordem crescente.

![](_page_22_Figure_2.jpeg)

v 11 22 33 33 44 55 88 66 77 99

KEL KARIK KEL KEL KARIK

Rearranja  $v|p : r|$  em ordem crescente.

![](_page_23_Figure_2.jpeg)

p q r v 11 22 33 33 44 55 66 77 88 99

K ロ ▶ K @ ▶ K 할 X X 할 X → 할 X → 9 Q Q →

KEL KARIK KEL KEL KARIK

Rearranja  $v|p : r|$  em ordem crescente.

```
def quick_sort (p, r, v):
1 if p < r-1:
2 q = \text{separe}(p, r, v)3 quick_sort(p, q, v)
4 quick_sort(q+1, r, v)
```
Consumo de tempo?

![](_page_25_Figure_1.jpeg)

イロト イ部 トイをトイをトー 重  $2990$ 

O consumo de tempo em cada nível da recursão é proporcional a n.

No melhor caso, em cada chamada recursiva, q é  $\approx$  (p + r)/2.

Nessa situação há cerca de lg n níveis de recursão.

nível consumo de tempo (proporcional a) 1  $\approx$  n 2  $\approx n/2 + n/2$ 3  $\approx n/4 + n/4 + n/4 + n/4 + n/4$  $\cdots$   $\cdots$  $\lg n$   $\approx$  1 + 1 + 1 + 1  $\cdots$  + 1 + 1 + 1 + 1  $\text{Total } \approx n \lg n = O(n \lg n)$ 

![](_page_27_Figure_1.jpeg)

No pior caso, em cada chamada recursiva, o valor de q devolvido por separe é  $\approx$  p ou  $\approx$  r.

Nessa situação há cerca de n níveis de recursão.

![](_page_28_Picture_132.jpeg)

K ロ ▶ K @ ▶ K 할 X X 할 X → 할 X → 9 Q Q →

Total  $\approx n(n-1)/2 = O(n^2)$ 

### Quicksort no melhor caso

No melhor caso, em cada chamada recursiva q é aproximadamente  $(p + r)/2$ .

O consumo de tempo da função quick\_sort no melhor caso é proporcional a  $n \log n$ .

O consumo de tempo da função quick\_sort no melhor caso é  $O(n \log n)$ .

K ロ > K @ > K 할 > K 할 > → 할 → K Q Q Q

### Quicksort no pior caso

O consumo de tempo da função quick\_sort no pior caso é proporcional a  $n^2$ .

O consumo de tempo da função quick\_sort no pior caso é  $O(n^2)$ .

O consumo de tempo da função quick\_sort é  $\mathrm{O}(\mathtt{n}% (\theta))=\mathrm{O}(\mathrm{O}(\mathrm{n}))$ 2 ).

### Discussão geral

### Pior caso, melhor caso, todos os casos?!?!

Dado um algoritmo  $\mathcal A$  o que significam as expressões:

K ロ ▶ K @ ▶ K 할 X X 할 X → 할 X → 9 Q Q →

- $\blacktriangleright$   ${\mathcal A}$  é  ${\rm O}(n^2)$  no pior caso.
- $\blacktriangleright$   ${\mathcal A}$  é  ${\rm O}(n^2)$  no melhor caso.
- $\blacktriangleright$  A é O(n<sup>2</sup>).

### Análise experimental

**KORKA REPARATION ADD** 

Algoritmos implementados:

mergeR merge\_sort recursivo.

mergeI merge\_sort iterativo.

quick quick\_sort recursivo.

sort método sort do Python.

### Análise experimental

A plataforma utilizada nos experimentos foi um computador rodando Ubuntu GNU/Linux 3.19.0-33

Python: Python 3.4.3.

#### Computador:

model name: Intel(R) Core(TM)2 Quad CPU Q6600 @ 2.40GHz cpu MHz : 1596.000 cache size: 4096 KB MemTotal : 3354708 kB

**KORKA REPARATION ADD** 

## Estudo empírico (aleatório)

<span id="page-34-0"></span>![](_page_34_Picture_143.jpeg)

#### Tempos em segundos.

## Estudo empírico (decrescente)

<span id="page-35-0"></span>![](_page_35_Picture_160.jpeg)

Para n=1024 quick\_sort apresent[ou](#page-34-0)=[R](#page-0-0)[u](#page-34-0)[n](#page-35-0)[timeError](#page-0-0) sec

## Estudo empírico (crescente)

<span id="page-36-0"></span>![](_page_36_Picture_160.jpeg)

Para n=1024 quick\_sort apresent[ou](#page-35-0)=[R](#page-0-0)[u](#page-35-0)[n](#page-36-0)[timeError](#page-0-0) sec

### Consumo de tempo: outra versão

Quanto tempo consome a função quick\_sort em termos de  $n := r - p$ ?

![](_page_37_Picture_76.jpeg)

total  $=$  ????

### Consumo de tempo: outra versão

Quanto tempo consome a função quick\_sort em termos de  $n := r - p$ ?

linha consumo de todas as execuções da linha  $1 = O(1)$ 2 =  $O(n)$ 3 =  $T(k)$ 4 =  $T(n - k - 1)$ total =  $T(k) + T(n - k - 1) + O(n + 1)$ 

> $0 \leq k := q - p \leq n - 1$

## Recorrência: outra versão  $T(n) :=$  consumo de tempo máximo quando  $n := r - p$

$$
T(0) = O(1)
$$
  
\n
$$
T(1) = O(1)
$$
  
\n
$$
T(n) = T(k) + T(n - k - 1) + O(n)
$$
 para n = 2, 3, 4, ...

## Recorrência: outra versão  $T(n) :=$  consumo de tempo máximo quando  $n := r - p$

$$
T(0) = O(1)
$$
  
\n
$$
T(1) = O(1)
$$
  
\n
$$
T(n) = T(k) + T(n - k - 1) + O(n)
$$
 para n = 2, 3, 4, ...

K ロ ▶ K 레 ▶ K 레 ▶ K 레 ≯ K 게 회 게 이 및 사 이 의 O

Recorrência grosseira:

$$
T(n)=T(0)+T(n-1)+O(n)
$$
  
T(n) é O(???)

## Recorrência: outra versão  $T(n) :=$  consumo de tempo máximo quando  $n := r - p$

$$
T(0) = O(1)
$$
  
\n
$$
T(1) = O(1)
$$
  
\n
$$
T(n) = T(k) + T(n - k - 1) + O(n)
$$
 para n = 2, 3, 4, ...

KID KA KERKER E VOOR

Recorrência grosseira:

$$
T(n) = T(0) + T(n-1) + O(n)
$$
  
T(n) é  $O(n^2)$ 

Demonstração: ...

### Recorrência cuidadosa: ...

 $T(n) :=$  consumo de tempo máximo quando  $n = r - p$ 

$$
T(0) = O(1)
$$
  
\n
$$
T(1) = O(1)
$$
  
\n
$$
T(n) = \max_{0 \le k \le n-1} \{T(k) + T(n - k - 1)\} + O(n)
$$
  
\npara n = 2, 3, 4, ...

 $T(n)$  é  $O(n^2)$ .

Demonstração: . . .

### quick\_sort: versão iterativa

Na versão iterativa devemos administrar uma pilha que simula a pilha da recursão.

A pilha armazenará os índices que delimitam segmentos do vetor que estão à espera de ordenação.

Na implementação utilizaremos a classe Pilha():

- $\triangleright$  Pilha() cria uma pilha;
- ► vazia(): método que retorna True se e só se a pilha não está vazia;
- $\rightarrow$  empilha(): método que põe um intervalo no topo da pilha;
- ► desempilha(): método que tira e retorna o intervalo no topo da pilha;KID KA KERKER E VONG

### quick\_sort: versão iterativa

KEL KARIK KEL KEL KARIK

```
def quick_sort (v):
  n = len(v)p = 0 # inicio segmentos
   r = n # fim segmentos
   # crie e inicialize a pilha
   pilha = Pilha()pilha.empilha([p,r])
```
### quick\_sort: versão iterativa

KEL KARIK KEL KEL KARIK

```
while not pilha.vazia():
   p, r = \text{pilha.}</math>desempilha()if p < r-1:
       q = \text{separe}(p, r, v);
       # segmento inicial
       pilha.empilha([p,q])
       # segmento final
       pilha.empilha([q+1,r])
```
![](_page_46_Picture_0.jpeg)

Qual a diferença das duas versões?

Qual o comportamento da pilha se  $v[0:n]$  é crescente?

Ver exercícios em

http://www.ime.usp.br/~pf/algoritmos/aulas/quick.html

**KORK STRAIN ABY COMPARI** 

### k-ésimo menor elemento

x é o k-**ésimo menor elemento** de um vetor  $v[0:n]$  se em um rearranjo crescente de v, x é o valor na posição  $v[k-1]$ .

Problema: encontrar k-ésimo menor elemento de um vetor  $v[0:n-1]$ , supondo  $1 \leq k \leq n$ .

Exempo: 33 é o 4o. menor elemento de:

0 n v 99 33 55 77 11 22 88 66 33 44

**KORKAR KERKER EL VOLO** 

### k-ésimo menor elemento

x é o k-**ésimo menor elemento** de um vetor  $v[0:n]$  se em um rearranjo crescente de v, x é o valor na posição  $v[k-1]$ .

Problema: encontrar k-ésimo menor elemento de um vetor  $v[0:n-1]$ , supondo  $1 \leq k \leq n$ .

Exempo: 33 é o 4o. menor elemento de:

0 n v 99 33 55 77 11 22 88 66 33 44

pois: no vetor ordem crescente temos

0 n v 11 22 33 33 44 55 66 77 88 99

### Solução inspirada em selecao()

Algoritmo baseado em ordenação por seleção. Ao final o k-ésimo menor elemento está em  $v[k-1]$ .

```
def k esimo (k, n, v):
1 for i in range(k):
2 min = i
3 for j in range(i+1,n):
4 if v[j] < v[\min]: min = j
5 \text{ v[i], v[\text{min}] = v[\text{min}], v[i]}
```
**KORKA REPARATION ADD** 

### Invariantes

Relações *invariantes* chaves dizem que em  $/*A*/$ vale que:

♥ (i0) v[0 : i] é crescente e v[0 : i] ≤ v[i : n] 0 i n 10 20 38 44 75 50 55 99 85 50 60

Supondo que a invariantes valem. Correção do algoritmo é evidente.

No início da última iteração das linhas 1–5 tem-se que  $i = k$ .

Da invariante conclui-se que  $v[0:k]$  é crescente. e que v $[k-1] < v[k:n]$ . 

### Mais invariantes

Na linha 1 vale que:  $(i1)$   $v[i] < v[i+1:n]$ ; Na linha 3 vale que: (i2)  $v[\min] \le v[i : j]$ 

![](_page_51_Figure_2.jpeg)

invariantes  $(i1)$ ,  $(i2)$ + condição de parada do for da linha 3  $+$  troca linha 5  $\Rightarrow$  validade (i0)

Verifique!

### Consumo de tempo

Se a execução de cada linha de código consome 1 unidade de tempo o consumo total é:

![](_page_52_Figure_2.jpeg)

**KOD KOD KED KED E YORA** 

### Conclusão

O consumo de tempo do algoritmo k\_esimo no pior caso e no no melhor caso é proporcional a kn.

O consumo de tempo do algoritmo k\_esimo é  $\mathrm{O}(\texttt{kn})$  .

### Solução inspirada em quick\_sort()

Ao final o k-ésimo menor elemento está em v $[k-1]$ . Primeira chamada: k\_esimo(k,0,n,v).

def  $k$  esimo  $(k, p, r, v)$ :  $1 \text{ q} = \text{separe}(p, r, v)$ 2 if  $q = k-1$ : return None 3 if  $q \ge k$  :  $k$ \_esimo( $k$ ,  $p$ ,  $q$ ,  $v$ ) 4 if  $q < k-1$ :  $k$  esimo( $k$ ,  $q+1$ ,  $r$ ,  $v$ )

**KORKA REPARATION ADD** 

Consumo de tempo?

### <span id="page-55-0"></span>k\_esimo: versão iterativa

KEL KARIK KEL KEL KARIK

```
def k esimo (k, n, v):
1 p = 02 r = n3 q = \text{separe}(p, r, v)4 while q != k-1:
5 if q \ge k: r = q6 if q < k: p = q + 17 \qquad q = \text{separe}(p, r, v)
```
### Exercícios

<span id="page-56-0"></span>Qual o consumo de tempo no melhor caso do algoritmo k\_esimo inspirado em quick\_sort?

Qual o consumo de tempo no pior caso do algoritmo k\_esimo inspirado em quick\_sort?

Tente determinar experimentalmente o consumo de tempo do algoritmo k esimo inspirado em quick\_sort.

Sob *hipóteses razoáveis* é possível mostrar que o consumo de tempo esperado do algoritmo k\_esimo inspirado no quick\_sort é propor[cio](#page-55-0)[n](#page-0-0)[a](#page-0-0)[l](#page-56-0) a [n.](#page-0-0)  $2990$